# **NEBIM**

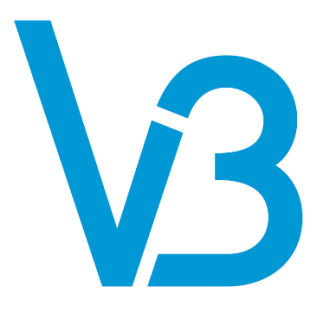

# Nebim V3 Lisans Kuralları

Son güncelleme: 8.5.2018

Copyright © 2018 Nebim Neyir Bilgisayar Sanayii ve Hizmetleri A.Ş. Nebim, Nebim V3, NebimExtra, Nebim logosu, Nebim V3 logosu ve NebimExtra logosu Nebim'in tescilli markalarıdır. Adı geçen diğer şirket, ürün ve hizmet adları başka firmaların tescilli markalarıdır.

# İçindekiler

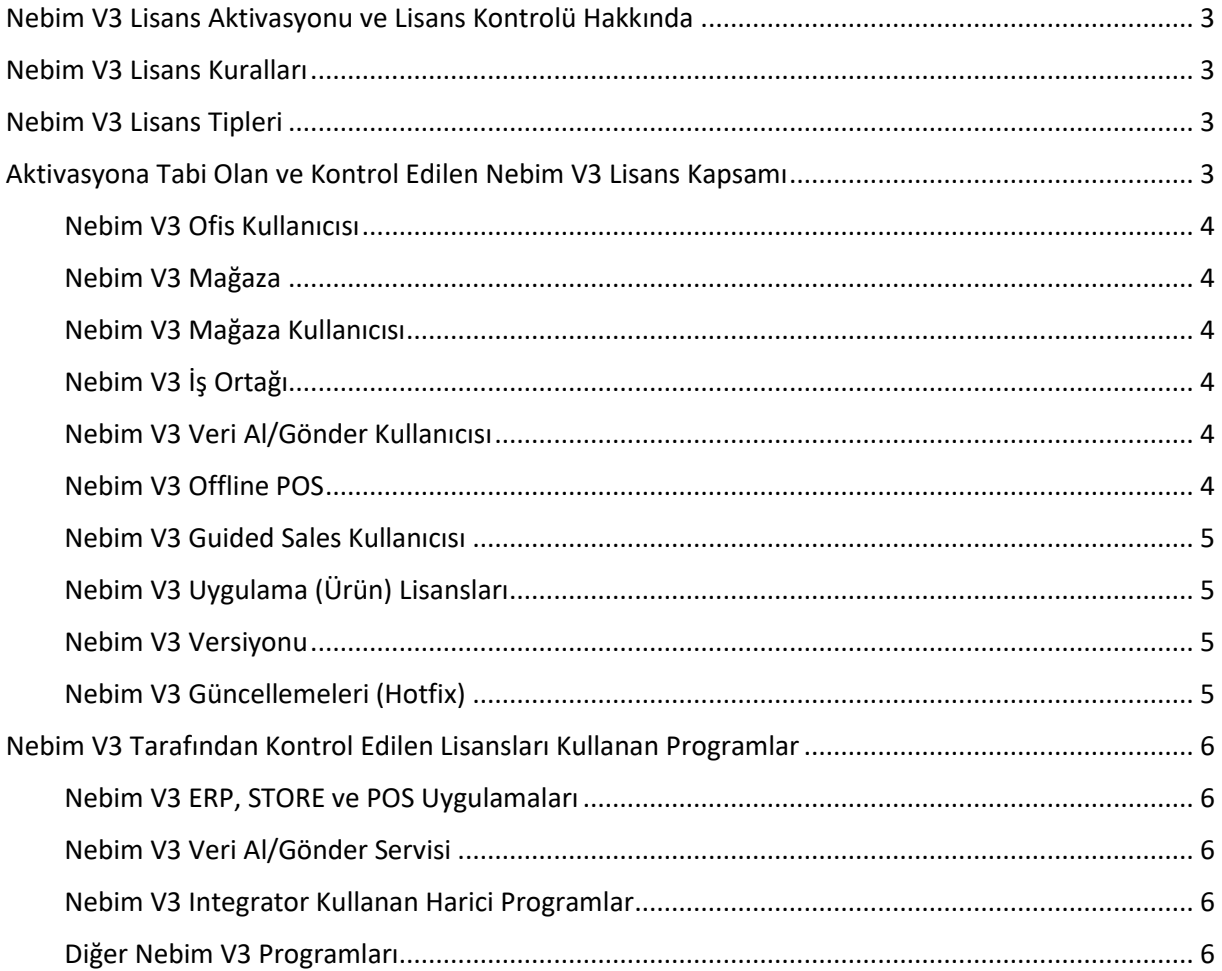

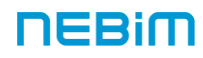

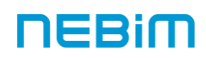

# <span id="page-2-0"></span>Nebim V3 Lisans Aktivasyonu ve Lisans Kontrolü Hakkında

Nebim V3'ün ilk kurulum, sunucu değişimi, lisans kapsamı değişimi (örneğin kullanıcı artırımı) ve versiyon yükseltme süreçlerinde lisans aktivasyonu gereklidir. Nebim V3 yazılımı; çalışırken daha önce aktif edilmiş lisans kapsamını kontrol etmekte ve programın kullanımının tedarik edilmiş lisans kapsamı dahilinde gerçekleşmesini sağlamaktadır.

Bu doküman, Nebim V3 yazılımının lisans kontrolü ile ilgili bilmeniz gerekenleri özetlemektedir.

Bu dokümandaki içerik ile ilgili sorularınız, yorumlarınız ve düzeltme önerileriniz ile ilgili olarak, Nebim V3 uygulamanız için destek aldığınız Nebim Çözüm Ortağı ya da Nebim destek sorumlularınız ile iletişime geçebilirsiniz.

# <span id="page-2-1"></span>Nebim V3 Lisans Kuralları

Nebim V3'ün Kurumsal Sürüm ya da Standart Sürüm örnek olmak üzere farklı sürümleri bulunmaktadır.

Farklı uygulama lisansları; farklı sürümlerde standart olabilir, opsiyonel olabilir, ya da o sürümde lisanslandırılmayabilir. Örneğin, "Nebim V3 Veri Ambarı" lisansı Başlangıç Sürümleri kapsamında sunulmamaktadır.

Bazı sürümlerde, aşağıda "Aktivasyona Tabi Olan ve Kontrol Edilen Nebim V3 Lisans Kapsamı" bölümünde belirtilen lisans adetleri ile ilgili sınırlamalar mevcuttur. Örneğin, perakendeciler için sunulan Nebim V3 Başlangıç Sürümü kapsamında sadece bir adet mağaza lisanslanabilmektedir.

Ayrıca; bazı lisansların kullanılabilmesi için, başka lisansların ön şart olarak lisanslandırılması gerekebilmektedir. Örneğin, "Nebim V3 Mağaza" lisanslayabilmek için "Nebim V3 Mağazaların Yönetimi" lisansının ön şart olarak lisanslandırılması gerekmektedir.

Lisans kuralları, sürüm bazında lisans sınırlamaları ve yayınlanan lisanslar için başka hangi lisansların ön şart olarak gerektiği ile ilgili güncel bilgiler, Nebim'in web sitesinde "Nebim V3" menüsü altında yer alan "Nebim V3 Sürümleri" sayfasında yayınlanan "Nebim V3 Sürümleri Karşılaştırması" dokümanında belirtilmektedir.

# <span id="page-2-2"></span>Nebim V3 Lisans Tipleri

Nebim V3'ün üç tip lisansı bulunmaktadır:

- Ticari Lisans: Nebim V3 lisansı satın alan firmalara verilen lisans tipidir.
- Destek Lisansı (Bireysel Lisans): Nebim ve Nebim Çözüm Ortaklarının dahili kullanımları için kullanılan sınırlı bir lisans tipidir.
- Akademik Lisans: Eğitim kurumları için kullanılan sınırlı bir lisans tipidir.

# <span id="page-2-3"></span>Aktivasyona Tabi Olan ve Kontrol Edilen Nebim V3 Lisans Kapsamı

Aşağıda, aktivasyona tabi olan ve Nebim V3'e her bağlantı kurulduğunda program tarafından kontrol edilen uygulama lisansları ve lisans adetleri ile ilgili lisans kontrolü kuralları özetlenmiştir.

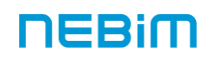

### <span id="page-3-0"></span>Nebim V3 Ofis Kullanıcısı

Nebim V3'e bağlantı kurabilen "kullanıcı lisans tiplerinden" biridir (diğerleri "Nebim V3 Mağaza Kullanıcısı", "Nebim V3 Veri Al/Gönder Kullanıcısı", "Nebim V3 Offline POS" ve "Nebim V3 Guided Sales Kullanıcısı" lisanslarıdır). Nebim V3 Ofis Kullanıcısı, merkez ERP ve mobil ERP uygulamalarını kullanmak üzere lisanslandırılır. Toplamda, aynı anda bağlanan ofis kullanıcısı sayısı kadar "Nebim V3 Ofis Kullanıcısı" lisanslandırılmalıdır. Bu toplam sayıya iş ortaklarının ofis kullanıcıları dahildir. Aynı bilgisayardan, aynı veritabanına, aynı kullanıcı ile bağlanan ofis kullanıcısı için tek Nebim V3 Ofis Kullanıcısı lisansı yeterlidir. Aynı anda Nebim V3 Ofis Kullanıcısı ile farklı veri tabanlarına aynı anda bağlanmak isteyen ve ilave Nebim V3 Ofis Kullanıcısı lisansı almak istemeyen firmalar "firma değiştir" özelliği ile farklı veri tabanları arasında geçiş yapılabilir.

#### <span id="page-3-1"></span>Nebim V3 Mağaza

Nebim V3 POS (ön ofis) ve mağaza arka ofis uygulamalarının dahil edildiği lisanstır. POS, STORE ve mobil STORE uygulamalarını kullanmak üzere lisanslandırılır. Toplamda, aynı anda bağlanan mağaza sayısı kadar "Nebim V3 Mağaza" lisanslandırılmalıdır. Bu toplam sayıya iş ortaklarının mağazaları dahildir. B2C (e-ticaret mağazası) için bir mağaza lisansı daha gereklidir. Firma, Nebim V3'te istediği kadar mağaza açabilir ancak aynı anda bağlanacak mağaza sayısı kadar Nebim V3 Mağaza lisanslandırılmalıdır. Nebim V3 Mağaza Lisansı için bir adet "Nebim V3 Mağazaların Yönetimi" lisansı ön şarttır.

### <span id="page-3-2"></span>Nebim V3 Mağaza Kullanıcısı

Nebim V3'e bağlantı kurabilen "kullanıcı lisans tiplerinden" biridir (diğer tiplere örnekler için yukarıdaki "Nebim V3 Ofis Kullanıcısı" tanımına bakınız). POS, STORE ve mobil STORE uygulamalarını kullanmak üzere lisanslandırılır. Toplamda, aynı anda bağlanan mağaza kullanıcısı sayısı kadar "Nebim V3 Mağaza Kullanıcısı" lisanslandırılmalıdır. Bu toplam sayıya iş ortaklarının mağaza kullanıcıları dahildir. Aynı Nebim V3 Mağaza Kullanıcısı, aynı bilgisayardan, aynı veritabanına bağlı Nebim V3 POS ve Nebim V3 STORE uygulamalarına bağlandığında tek mağaza kullanıcısı olarak sayılır.

### <span id="page-3-3"></span>Nebim V3 İş Ortağı

Ana şirketin Nebim V3 veri tabanı içerisinde ana şirkete bağlı farklı şirketleri modellemek ve verilerini yönetmek amacıyla kullanılan lisans tipidir. Toplamda, aynı anda bağlanan iş ortağı sayısı kadar "Nebim V3 İş Ortağı" lisanslandırılmalıdır. Firma, Nebim V3'te istediği kadar iş ortağı açabilir ancak aynı anda bağlanacak iş ortağı sayısı kadar Nebim V3 İş Ortağı lisanslandırılmalıdır. Nebim V3 İş Ortağı Lisansı için bir adet "Nebim V3 İş Ortakları Yönetimi" lisansı ön şarttır.

### <span id="page-3-4"></span>Nebim V3 Veri Al/Gönder Kullanıcısı

Nebim V3'e bağlantı kurabilen "kullanıcı lisans tiplerinden" biridir (diğer tiplere örnekler için yukarıdaki "Nebim V3 Ofis Kullanıcısı" tanımına bakınız). "Nebim V3 Veri Al/Gönder" servisi tarafından kullanılır. Her Nebim V3 veritabanı için ayrı bir "Nebim V3 Veri Al/Gönder Kullanıcısı" lisanslanmalıdır.

#### <span id="page-3-5"></span>Nebim V3 Offline POS

Nebim V3'e bağlantı kurabilen "kullanıcı lisans tiplerinden" biridir (diğer tiplere örnekler için yukarıdaki "Nebim V3 Ofis Kullanıcısı" tanımına bakınız). Eğer Nebim V3 POS yazılımı mağaza lokalindeki PC'ler üzerinde çalışacaksa ve merkezdeki Nebim V3 ERP veritabanı yerine mağaza lokalindeki veritabanına bağlanacaksa (ve bu veritabanı merkezdeki Nebim V3 ERP veritabanı ile, "Nebim V3 Offline POS" lisansı kapsamında kurulan Veri Al/Gönder altyapısı kullanılarak düzenli olarak karşılıklı veri aktarımı yapacaksa), tüm mağazalardaki toplam (offline) Nebim V3 POS adedi kadar "Nebim V3 Offline POS" lisanslanmalıdır. Eğer offline POS kullanılacaksa, mağaza içerisindeki PC'lere Nebim V3 ERP yazılımı kurulumu yapıldığında, "Nebim V3 Offline POS" lisanslanmış olmalı ve

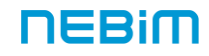

bu lokal Nebim V3 kurulumu için de lisans aktivasyonu yapılmalıdır. Aktive edilebilecek Nebim V3 Offline POS adedi, NebimExtra üzerinden ilgili mağazaya atanmış Offline POS adedi kadardır. Eğer offline POS kullanılacaksa ayrıca, merkez için bir adet "Nebim V3 Offline Mağazalar için POS Servisi (Merkez)" lisanslanmalıdır. Eğer firmanın birden fazla Nebim V3 veritabanı varsa (mesela farklı markalar için farklı veritabanları), "Nebim V3 Offline Mağazalar için POS Servisi (Merkez)", mağazaların (POS'ların) bağlanacakları veritabanı adedi kadar lisanslanmalıdır.

### <span id="page-4-0"></span>Nebim V3 Guided Sales Kullanıcısı

Nebim V3'e bağlantı kurabilen "kullanıcı lisans tiplerinden" biridir (diğer tiplere örnekler için yukarıdaki "Nebim V3 Ofis Kullanıcısı" tanımına bakınız). Kullanıcılar, Apple Store ya da Google Play Store'dan "Nebim V3 Guided Sales" uygulamasını (app) indirerek akıllı telefonlarına ya da tablet'larına yükleyebilir ve uygulamada belirtilen demo hesabını kullanarak uygulamanın yeteneklerini keşfedebilirler. Kullanıcıların cihazlarına yüklenen bu uygulamayı firmanın kendi Nebim V3 veritabanına entegre ederek kullanabilmeleri için, firmanın öncelikle merkez için bir adet "Nebim V3 Guided Sales (Merkez)" lisanslaması ve ilgili sunucu uygulamasını kendi ortamında kurması gerekmektedir. Daha sonra kullanıcıların kendi cihazlarındaki "Nebim V3 Guided Sales" uygulamalarını firmalarındaki "Nebim V3 Guided Sales (Merkez)" sunucusuna yönlendirmeleri gerekmektedir. Firma ayrıca, aynı anda akıllı telefonlarında veya tablet'larında aktif olarak çalışmakta olan Guided Sales uygulaması adedi kadar "Nebim V3 Guided Sales Kullanıcısı" lisanslamalıdır.

#### <span id="page-4-1"></span>Nebim V3 Uygulama (Ürün) Lisansları

Kullanıcıların karşısına, sadece firmalarının temin etmiş olduğu lisanslar kapsamında geçerli olan menüler çıkmaktadır. Örneğin, dış ticaret (ithalat) ile ilgili lisansı temin etmemiş firmaların kullanıcılarının karşısına Nebim V3 ERP'lerinde ilgili ithalat programları çıkmamaktadır. Ayrıca, Nebim V3 Integrator ile kendi özel yazılımını geliştiren firmalarda da hareket oluşturma işlemlerinde ilgili hareket için gerekli olan Nebim V3 lisansı kontrol edilmekte ve lisans yoksa hareket oluşturulmasına izin verilmemektedir. Ayrıca, Nebim V3 Windows Service Manager ile belirlenmiş zamanlarda otomatik çalışan servis uygulamalarında da ürün lisans kontrolleri yapılmaktadır.

#### <span id="page-4-2"></span>Nebim V3 Versiyonu

Nebim'in yayınladığı yeni bir Nebim V3 versiyonunun kullanılabilmesi için aktive edilmesi zorunlu olup, bu aktivasyon için firmanın NebimExtra anlaşmasının yürürlükte olması gerekmektedir. NebimExtra anlaşması; firma Nebim V3 lisansını ilk kez satın aldığı zaman otomatik olarak yürürlüğe girmekte ve daha sonra (firmanın satın aldığı Nebim V3'ün "sürümüne göre değişen süre" dahilinde kalmak kaydıyla) firmanın Nebim V3 uyarlama projesi devam ettikçe yürürlükte kalmaktadır. NebimExtra anlaşması, firmanın daha sonra destek aldığı Nebim Çözüm Ortağı ya da Nebim ile yapacağı anlaşmaya istinaden yürürlükte kalmaya devam etmektedir. Nebim'in yayınlayacağı yeni Nebim V3 versiyonları, NebimExtra anlaşmanız yürürlükte kaldığı sürece otomatik olarak lisans kapsamınızda erişiminize sunulmaktadır.

#### <span id="page-4-3"></span>Nebim V3 Güncellemeleri (Hotfix)

Nebim'in yayınladığı yeni Nebim V3 güncellemelerinin (Hotfix) kurulabilmesi için firmanın NebimExtra anlaşmasının yürürlükte olması ve Hotfix kurulum programının Nebim'e online bağlanabilmesi gerekmektedir.

NebimExtra versiyon güncelleme ve destek portalinden lisans bilgilerinizi sorgulayabilir, aktivasyona tabi olan lisans kapsamınızı ve eğer aktivasyonu gerçekleştirdiyseniz aktivasyon bilgilerinizi raporlayabilirsiniz.

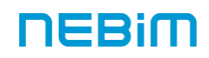

# <span id="page-5-0"></span>Nebim V3 Tarafından Kontrol Edilen Lisansları Kullanan Programlar

# <span id="page-5-1"></span>Nebim V3 ERP, STORE ve POS Uygulamaları

Nebim V3 ERP, mobil ERP, Nebim V3 STORE, mobil STORE ve Nebim V3 POS programlarının yanı sıra, Nebim V3'e bağlantı kuran başka programlar da Nebim V3 tarafından kontrol edilen lisans kapsamına dahildir.

### <span id="page-5-2"></span>Nebim V3 Veri Al/Gönder Servisi

Veri Al/Gönder'in kullanılabilmesi için, Nebim V3 Veri Al/Gönder Kullanıcısı ayrıca lisanslanmalıdır. Ancak; Nebim V3 Offline POS'un lisanslandığı senaryolarda, sadece mağazalardaki lokal veritabanlarının merkezdeki Nebim V3 ERP veritabanı ile karşılıklı veri aktarımlarını sağlamak üzere "kısıtlı" bir Nebim V3 Veri Al/Gönder Kullanıcısı lisansı, Nebim V3 Offline POS lisansı kapsamına dahil edilmiştir.

# <span id="page-5-3"></span>Nebim V3 Integrator Kullanan Harici Programlar

Nebim V3 Integrator tarafından sunulan servisleri kullanarak Nebim V3'e bağlantı kuran harici programlar, yazılım geliştirilirken kodlanan Ofis Kullanıcısı ya da Mağaza Kullanıcısı "kullanıcı tipine" göre, lisans kapsamındaki lisans adetlerinden kullanırlar. Ayrıca, Integrator kullanarak gerçekleştirilen hareket oluşturma işlemlerinde, ilgili hareket için gerekli olan Nebim V3 lisansı kontrol edilmekte ve lisans yoksa hareket oluşturulmasına izin verilmemektedir.

# <span id="page-5-4"></span>Diğer Nebim V3 Programları

Aşağıda listelenmiş olan Nebim V3 harici uygulamalarının birkaçı ya da hepsi, aynı makineden, aynı veritabanına, aynı kullanıcı ile bağlantı kurduğunda, aşağıda listelenmiş olan ve aynı anda aktif olarak çalışan (Nebim V3'e erişen) tüm programlar için, toplamda "bir" ofis kullanıcısı lisansı yeterli olacaktır. Farklı makinelerde, farklı veritabanları için veya farklı kullanıcılar için kurulum yapıldığı takdirde ise Nebim V3'e bağlantı kuracak her bir uygulama için ilave bir ofis kullanıcısı lisansı gerekecektir.

- NebimV3 DataTransporter: Nebim V3'ten Nebim V3'e bilgi aktarımları için kullanılır. (Not: Her bir Nebim V3 sunucusu için birer adet lisans gereklidir.)
- Nebim V3 e-Fatura: e-Fatura özel entegratörleri ile gelen ve gönderilen faturaları yönetmek için kullanılır.
- Nebim V3 e-İrsaliye: e-İrsaliye özel entegratörleri ile gelen ve gönderilen irsaliye ve irsaliye yanıtlarını yönetmek için kullanılır.
- Nebim V3 e-Defter: e-Defter hazırlamak ve göndermek için kullanılır.
- NebimV3 KIOSK: KIOSK uygulamasının Nebim V3 Store'da çalışabilmesi için kullanılır. (Not: KIOSK uygulaması, diğerlerinin aksine, Nebim V3 Mağaza Kullanıcısı lisansı gerektirir.)
- NebimV3.ActivatePendingDiscountPointsService.dll: Bekleyen Puan Aktivasyon Servisi Bekleyen müşteri puanlarını kullandırma ya da tarihi geçmişleri kullanım dışı yapmak için kullanılır.
- NebimV3.AnnouncePoolScanner.dll: Toplu SMS/e-Posta Gönderme Servisi Hazırlanan müşteri duyurularını göndermek için kullanılır.
- NebimV3.SMSForCustomerRelationshipService.dll: Müşteri İlişkileri İçin Sms Yönetimi Servisi - Hazırlanan, "müşteri ilişkileri için SMS" görevlerinin gönderimi için kullanılır.
- NebimV3.BulkMailService.dll: Toplu Mail Servisi Toplu e-posta servisleri üzerinden e-posta gönderimi için kulanılır.
- NebimV3.ReSendSMSService.dll: Müşteri İlişkileri Mesajlarını Yeniden Gönderme Servisi Alıcısına ulaşmamış SMS'leri yeniden göndermek için kullanılır.

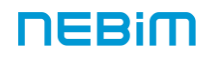

- NebimV3.CloseBalanceService.dll: Borç/Alacak Kapama Servisi Müşteri ve tedarikçi borç/alacak kapatmak için kullanılır.
- NebimV3.DefineBadDebtsService.dll: Şüpheli Alacak Belirleme Servisi Nebim V3 Taksitli Satış kapsamında şüpheli alacakların otomatik olarak belirlenmesi için kullanılır.
- NebimV3.DmsSynchronizationService.dll: DMS Senkronizasyon Servisi Zubizu ile başlatılmış bir satışın Zubizu'ya gönderilmediği durumlarda daha sonra gönderebilmek için kullanılır.
- NebimV3.EArchiveFileMovingService.dll: e-Arşiv Dosyaları Taşıma Servisi e-Arşiv uygulamasına gönderilen faturaların XML dosyalarını farklı bir klasöre taşımak için kullanılır.
- NebimV3.EArchiveRecovery.dll: E-Arşiv Faturalarını Gönderme Servisi Gönderilemeyen e-Arşiv faturalarını göndermek için kullanılır.
- NebimV3.ExchangeRate.dll: Döviz Kurları Alma Servisi Döviz kurlarını çekmek için kullanılır.
- NebimV3.HopiSynchronizationService.dll: HOPI Senkronizasyon Servisi Hopi ile başlatılmış bir satışın Hopi'ye gönderilmediği durumlarda daha sonra gönderebilmek için kullanılır.
- NebimV3.InteractiveSMS.dll: OptIn/OptOut Bilgi Alma Servisi ETK kapsamında interaktif optin/opt-out işlemleri için kullanılır.
- NebimV3.Logistics.Manager.dll: Lojistik V.2 Entegrasyon Servisi Harici lojistik firmalarının sistemleri ile entegrasyon için kullanılır.
- NebimV3.MarketPlaceService.dll: Pazaryeri Entegrasyon Servisi Pazaryerlerine veri gönderip almak için kullanılır.
- NebimV3.MDMMergeRetailCustomersService.dll: MDM Müşteri Birleştirme Servisi MDM uygulamasından gelen müşteri kartlarının gece birleştirilmesi için kullanılır.
- NebimV3.ParoSynchronizationService.dll: PARO Senkronizasyon Servisi Paro satışlarından Paro'ya gönderilmeyen satışların gönderilmesi için kullanılır.
- NebimV3.PeriodicalAllocationService.dll: Periyodik Tahsisat Kuralları Çalıştırma Servisi Periyodik ürün tahsisat ve tamamlama kurallarını çalıştırmak için kullanılır.
- NebimV3.PeriodicalAnnounceSender.dll: Periyodik Duyuru (SMS/e-Posta) Oluşturma Servisi Periyodik SMS/e-posta oluşturulması için kullanılır.
- NebimV3.PeriodicalPostingJournalsRSService.dll: Perakende Satış Muhasebe Entegrasyonu Perakende satışların muhasebe entegrasyon işlemlerinin belirlenen zamanlarda otomatik olarak yapılması için kullanılır.
- NebimV3.PeriodicalPostingJournalsService.dll: Periyodik Muhasebe Entegrasyon Servisi Muhasebe entegrasyon işlemlerinin belirlenen zamanlarda otomatik olarak yapılması için kullanılır.
- NebimV3.PeriodicalTransferPlanService.dll: Periyodik Transfer Planı Kuralları Çalıştırma Servisi - Periyodik ürün transfer planı şablonlarını çalıştırmak için kullanılır.
- NebimV3.PosToV3.Genius3.dll: Genius3 Entegrasyon Servisi Genius satış aktarımı için kullanılır.
- NebimV3.PosToV3.NCR.dll: NCR Entegrasyon Servisi NCR satış aktarımı için kullanılır.
- NebimV3.ReportEMailScheduleService.dll: Rapor e-Mail Servisi Raporların belirlenen eposta adreslerine otomatik gönderimi için kullanılır.
- NebimV3.UTSDeclaration.dll: ÜTS Tıbbi Cihaz Hareket Bildirim Servisi ÜTS'ye toplu aktarım için kullanılır.
- NebimV3.RetailCustomerSegmentationService.dll: Perakende Müşteri Segmentasyonu Servisi – Perakende müşteri segmentasyonu filtrelerine göre müşteri listesi oluşturmak için kullanılır.
- V3Service.ComoOffline.dll: COMO Senkronizasyon Servisi Como ile başlatılmış bir satışın Como'ya gönderilmediği durumlarda daha sonra gönderebilmek için kullanılır.

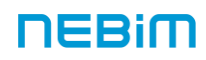